# **Neue Diagrammarten**

### **Neue Diagrammarten**

Beachten Sie: Diagramme können in ERP-complete nur in Listen (Umsatz) eingebunden werden, bei denen in den Eigenschaften des Layouts auf dem Register: "Parameter" die Chartkennzeichen gesetzt werden können.

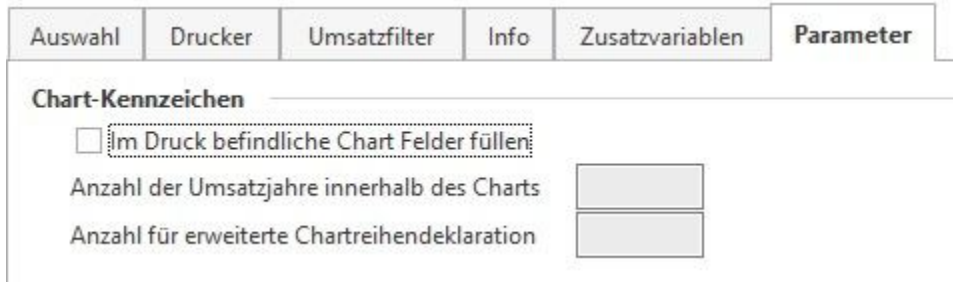

Mit Aktivierung des Kennzeichens: "im Druck befindliche Chart Felder füllen" werden für das Drucklayout entsprechende Variablen freigeschaltet, die Sie für Objekte benötigen, die sich innerhalb einer Tabelle befinden. Im darunter liegenden Feld legen Sie mit Auswahl der "nach oben" oder "nach unten" Schaltflächen die Anzahl der anzuzeigenden Jahre fest. Diese werden rückwirkend zu dem für diesen Druck ausgewählten Zeitraum angezeigt.

Die "Anzahl für erweiterte Chartreihendeklarationen" bestimmt den Wert wie oft die Daten über das Chartobjekt an den Druck übergeben werden. Legen Sie den Wert "1" fest, so werden die Werte nur einmal an den Druck übergeben, was in der Regel ausreicht.

Folgende Diagrammarten stehen ab Verwendung des Druckdesigners 22 zusätzlich zur Verfügung:

- Treemap
- Netz/Radar
- Landkarte Shapefile
- Trichter

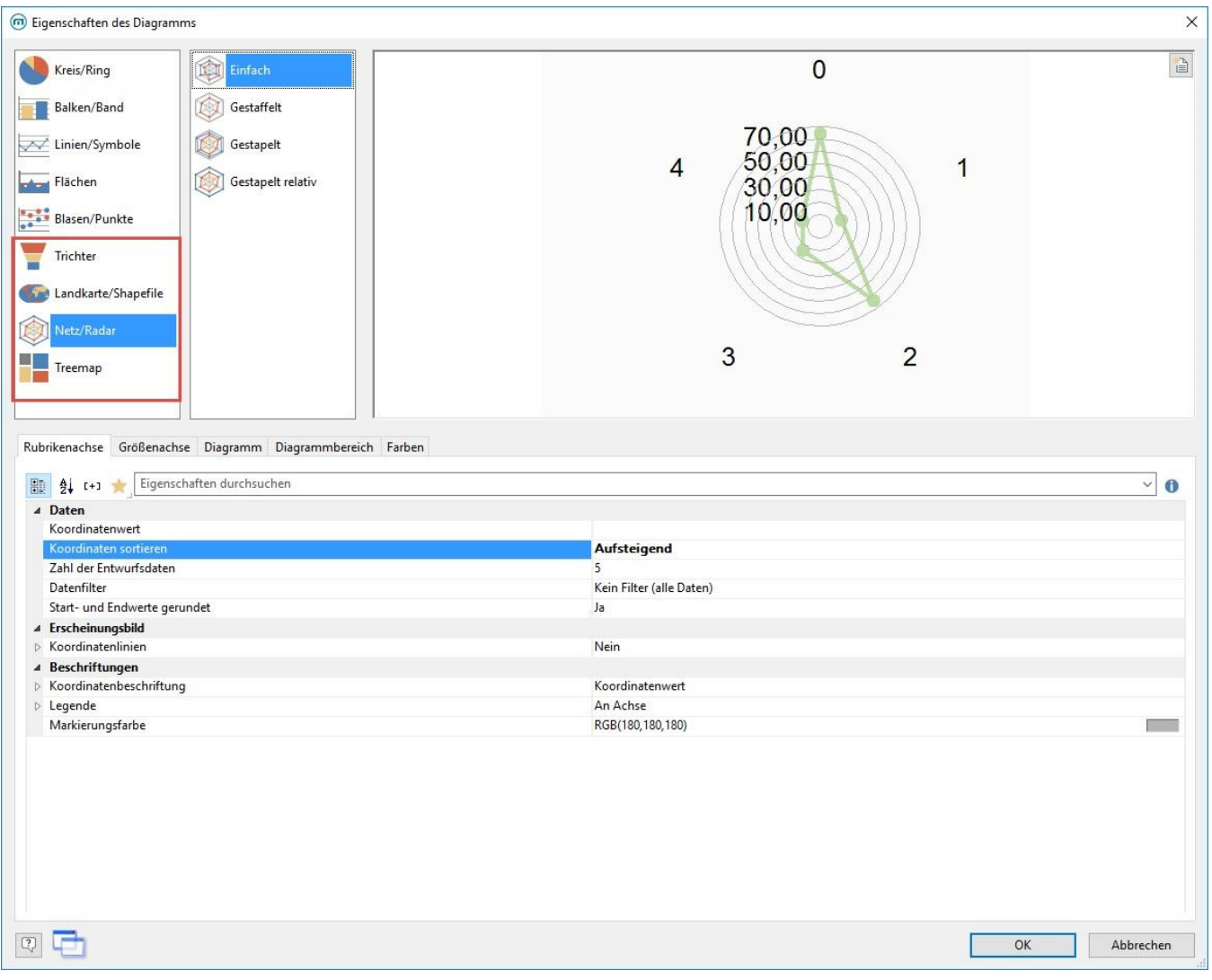

#### **Neue Sortieroptionen der Koordinaten für die Diagramm-Arten**

Für die Diagrammarten: Kreis/Ring, Balken/Band, Linien/Symbole, Flächen und Blasen/Punkte stehen folgende Sortier-Optionen der Koordinaten zur Verfügung:

- Aufsteigend
- Absteigend
- Unsortiert
- Ergebnis (Koordinatenwert der Größenachse) aufsteigend
- Ergebnis (Koordinatenwert der Größenachse) absteigend
- Formel

# **Verschiedene Linien-Stile und -Breiten für Koordinatenlinien**

In den Diagrammarten Linien/Symbole, Flächen und Blasen/Punkte können verschiedene Linienstile und -breiten für Koordinatenlinien definiert werden.

# **Symbole individuell auswählen**

In einem Symbol-Diagramm können die Symbole individuell ausgewählt werden.

#### **Option "Beschränken auf" für Balkendiagramme**

Unter der Option "Beschränken auf" bei Balkendiagrammen kann man einstellen, ob die Auswertung auf einen oder 5 Einträge oder über eine Formel beschränkt werden soll, oder ob es keine Beschränkung der Daten gibt.

**Für die x-Achse für Linien-, Flächen- und Blasen-Diagrammen können Koordinatenlinien definiert werden.**